## SAP ABAP table PTDW\_QUOT\_BLOCK {Time Data Extract (Quota Transaction)}

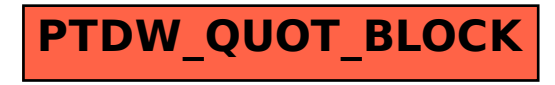